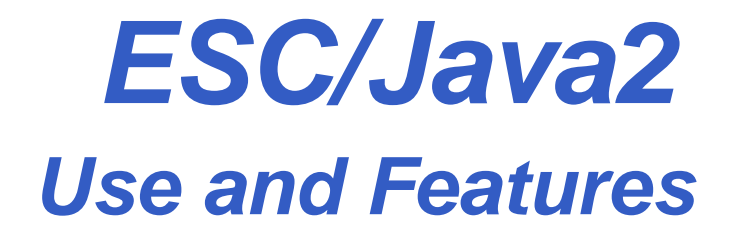

#### **David Cok, Joe Kiniry, Erik Poll**

**Eastman Kodak Company, University College Dublin, and Radboud University Nijmegen**

# **The ESC/Java2 tool**

# **Structure of ESC/Java2**

**ESC/Java2 consists of <sup>a</sup>**

- **parsing phase (syntax checks),**
- **typechecking phase (type and usage checks),**
- **static checking phase (reasoning to find potential bugs) - runs <sup>a</sup> behind-the-scenes prover calledSimplify**

**Parsing and typechecking produce cautions or errors.**

**Static checking produces warnings.**

**The focus of ESC/Java2 is on static checking, butreports of bugs, unreported errors, confusing messages, documentation or behavior, and even justemail about your application and degree of success areVery Welcome. [and Caution: this is still an alpha release]**

# **Running ESC/Java2**

- **Download the binary distribution fromhttp://www.cs.kun.nl/sos/research/escjava**
- **Untar the distribution and follow the instructions inREADME.release about setting environment variables.**
- **Run the tool by doing one of the following:**
	- **Run <sup>a</sup> script in the release: escjava2 or escj.bat**
	- • **Run the tool directly with java -cp esctools2.jar escjava.Main, but then you need to be sure toprovide values for the -simplify and -specs options.**
	- **Run <sup>a</sup> GUI version of the tool by double-clicking therelease version of esctools2.jar**
	- **Run <sup>a</sup> GUI version of the tool by executing it with java -jar esctools2.jar (in which case you can addoptions).**

# **Supported platforms**

#### **ESC/Java2 is supported on**

- **Linux**
- **MacOSX**
- **Cygwin on Windows**
- **Windows (but there are some environment issues still to be resolved)**
- **Solaris (in principle - we are not testing there)**

**Note that the tool itself is relatively portable Java, but the underlying prover is <sup>a</sup> Modula-3 application that must becompiled and supplied for each platform.**

**Help with platform-dependence issues is welcome.**

# **Environment**

**The application relies on the environment having**

- **<sup>a</sup> Simplify executable (such as Simplify-1.5.4.macosx) for your platform, typically in the same directory as theapplication's jar file;**
- **the SIMPLIFY environment variable set to the name of the executable for this platform;**
- **<sup>a</sup> set of specifications for Java system files - by default these are bundled into the application jar file, but theyare also in jmlspecs.jar.**
- **The scripts prefer that the variable ESCTOOLS\_RELEASE be set to the directory containing the release.**

## **Command-line options**

**The items on the command-line are either options and their arguments or input entries. Some commonly used options(see the documentation for more):**

- **-help - prints <sup>a</sup> usage message**
- •**-quiet - turns off informational messages (e.g. progress messages )**
- •**-nowarn - turns off <sup>a</sup> warning**
- •-classpath - sets the path to find referenced classes [best if it contains '.']
- •**-specs - sets the path to library specification files**
- •**-simplify - provides the path to the simplify executable**
- •**-f - the argument is <sup>a</sup> file containing command-line arguments**
- •**-nocheck - parse and typecheck but no verification**
- **-routine - restricts checking to <sup>a</sup> single routine**
- **-eajava, -eajml - enables checking of Java assertions**
- •**-counterexample - gives detailed information about <sup>a</sup> warning**

### **Input entries**

**The input entries on the command-line are those classesthat are actually checked. Many other classes may be referenced for class definitions or specifications - these arefound on the classpath (or sourcepath or specspath).**

- **file names - of java or specification files (relative to the current directory)**
- **directories - processes all java or specification files (relative to the current directory)**
- **package - (fully qualified name) - found on the classpath**
- •**class - (fully qualified name) - found on the classpath**
- **list - (prefaced by -list) - <sup>a</sup> file containing input entries**

# **Specification files**

- $\bullet$ **Specifications may be added directly to .java files**
- **Specifications may alternatively be added tospecification files.**
	- **No method bodies**
	- **No field initializers**
	- **Recommended suffix: .refines-java** $\bullet$
	- $\bullet$  **Recommend <sup>a</sup> refines annotation (see documentation)**
	- **Must also be on the classpath**

### **Specification file example**

```
package java.lang;
import java.lang.reflect.
*;import java.io.InputStream;
```
public final class Class implements java.io.Serializable {

```
private Class();
```

```
/*@ also public normal_behavior
 @ ensures \result != null && !\result.equals("")
  @ && (
* \result is the name of this class object
*);@*/
public /
*@ pure @
*/ String toString();
```
....

# **Bag demo**

#### **ESC/Java2 reasons about every method individually. So in**

```
class A
{byte[] b;
public void n()
{ b = new byte[20];
}public void m()
{ n();b[0] = 2;...}
```
**ESC/Java2 warns that b[0] may be <sup>a</sup> null dereference here,**

**even though you can see that it won't be.**

#### **To stop ESC/Java2 complaining: add <sup>a</sup> postcondition**

```
class A
{byte[] b;
//@ ensures b != null && b.length = 20;
public void n()
{ a = new byte[20];
}public void m()
{ n();b[0] = 2;...}
```
 **So: property of method that is relied on has to be madeexplicit.**

**Also: subclasses that override methods have to preservethese.**

# **Similarly, ESC/Java will complain about b[0] <sup>=</sup> <sup>2</sup> in**

```
class A
{byte[] b;
public void A()
{ b = new byte[20];
}public void m()
{ b[0] = 2;
                   ...}
```
**Maybe you can see that this is <sup>a</sup> spurious warning, though this will be harder than in the previous example: you'll haveto inspect all constructors and all methods.**

### **To stop ESC/Java2 complaining here: add an invariantclass <sup>A</sup>** {**byte[] b; //@ invariant <sup>b</sup> != null && b.length == 20; // or weaker property for b.length ? public void A()** { **<sup>b</sup> <sup>=</sup> new byte[20];** }**public void m()** { **b[0] <sup>=</sup> 2; ...**}**So again: properties you rely on have to be made explicit.**

**And again: subclasses have to preserve these properties.**

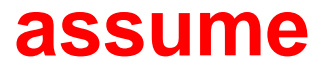

#### **Alternative to stop ESC/Java2 complaining: add anassumption:**

```
...//@ assume b != null && b.length > 0;
b[0] = 2;
```
**...**

 **Especially useful during development, when you're still trying to discover hidden assumptions, or whenESC/Java2's reasoning power is too weak.**

**(requires can be understood as <sup>a</sup> form of assume.)**

### **need for assignable clauses**

```
class A
{byte[] b;
 ...
public void m()
{ ...b = new byte[3];
                   //@ assert b != null; // ok!
                   o.n(...);//@ assert b != null; // ok?
                    ...}
```
**What does ESC/Java need to know about o.n to check the second assert ?**

### **need for assignable clauses**

```
class A
{byte[] b;
 ...
public void m()
{ ...b = new byte[3];
                   //@ assert b != null; // ok!
                   o.n(b);//@ assert b != null; // ok?
                    ...}
```
**A detailed spec for o.n might give <sup>a</sup> postcondition sayingthatb is not null.**

### **need for assignable clauses**

```
class A
{byte[] b;
 ...public void m()
{ ...b = new byte[3];//@ assert b != null; // ok!
                   o.n();//@ assert b != null; // ok?
                    ...}
```
**If the postcondition of o.n doesn't tell us b won't be not null – and can't be expected to – we need the assignableclause to tell us that o.n won't affect b.**

**Declaring o.n as pure would solve the problem.**